# NASA Contractor Report 187489

**(NASA-CR-1874\_9) TRANSFERABLE** nUTPUT **ASCII** N91-19737 OATA **(T\_AU)** GATFW\_Y: V\_RSION !.0 **USFR'S** GUIDE (Computer Sciences Corp.) 18 p<br>CSCL 098 Unclas<br>63/61 0001287

# Transferable Output **ASCII Data** (TOAD) **Gateway Version 1.0** User's **Guide**

**Bradford D. Bingel**

**Computer Sciences Corporation Applied Technology Division Hampton, VA 23666-1379**

**Contract NAS 1-19038**

**February 1991**

 $\frac{1}{3}$ d

 $\ddot{\phantom{a}}$ 

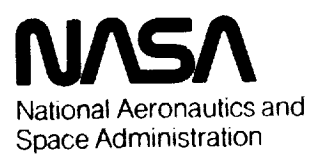

**Langley Research Center** Hampton, Virginia 23665-5225  $\sqrt{1}$ 

 $\frac{1}{2}$ 

 $\label{eq:2.1} \mathcal{L}(\mathcal{L}(\mathcal{L})) = \mathcal{L}(\mathcal{L}(\mathcal{L})) = \mathcal{L}(\mathcal{L}(\mathcal{L})) = \mathcal{L}(\mathcal{L}(\mathcal{L})) = \mathcal{L}(\mathcal{L}(\mathcal{L})) = \mathcal{L}(\mathcal{L}(\mathcal{L})) = \mathcal{L}(\mathcal{L}(\mathcal{L})) = \mathcal{L}(\mathcal{L}(\mathcal{L})) = \mathcal{L}(\mathcal{L}(\mathcal{L})) = \mathcal{L}(\mathcal{L}(\mathcal{L})) = \mathcal{L}(\mathcal{L}(\mathcal{L})) = \math$ 

 $\mathcal{L}$  is the contribution of the contribution of the contribution of the contribution of the contribution of the contribution of the contribution of the contribution of the contribution of the contribution of the contr

 $\begin{split} \mathcal{L}_{\mathcal{M}}(\mathcal{M}) &\stackrel{\text{def}}{=} \mathcal{L}_{\mathcal{M}}(\mathcal{M}) \otimes \mathcal{L}_{\mathcal{M}}(\mathcal{M}) \\ &\stackrel{\text{def}}{=} \mathcal{L}_{\mathcal{M}}(\mathcal{M}) \otimes \mathcal{L}_{\mathcal{M}}(\mathcal{M}) \otimes \mathcal{L}_{\mathcal{M}}(\mathcal{M}) \\ &\stackrel{\text{def}}{=} \mathcal{L}_{\mathcal{M}}(\mathcal{M}) \otimes \mathcal{L}_{\mathcal{M}}(\mathcal{M}) \otimes \mathcal{L}_{\mathcal{M}}(\mathcal{M}) \otimes$  $\begin{aligned} \mathcal{L}_{\text{max}}(\mathcal{L}_{\text{max}}) = \mathcal{L}_{\text{max}}(\mathcal{L}_{\text{max}}) \end{aligned}$ 

 $\sim 1.7$ 

 $\mathcal{L}^{\text{max}}_{\text{max}}$  , where  $\mathcal{L}^{\text{max}}_{\text{max}}$ 

 $\mathcal{L}_{\mathcal{A}}$ 

 $\sim \sqrt{\epsilon}$ 

### **Preface**

This **document** describes the Transferable Output **ASCII** Data (TOAD) Gateway, release 1.0. It is intended to serve as a "cookbook" reference for all users. New users are directed to read the introductory section, then study the sample sessions presented in appendix A. Readers not familiar with the TOAD format are referred to appendix B of this document, or to NASA Contractor Report 178361.

Because of the ongoing development of this package, the current software release may offer substantially more translator options than what is documented here. However, all data formats discussed within this document will continue to be available on all **future** releases of the Gateway.

This software was developed by Computer Sciences Corporation, Applied Technology Division, under contract to the National Aeronautics and Space Administration's Langley Research Center, during the Autumn of 1989 and early Winter of 1990. CSC supports this package only at Langley Research Center.

 $\langle \mathcal{B}_i \rangle = \zeta$ 

a kwana a kama kana ka

 $\mathbb{Z}$ 

# **Table of Contents**

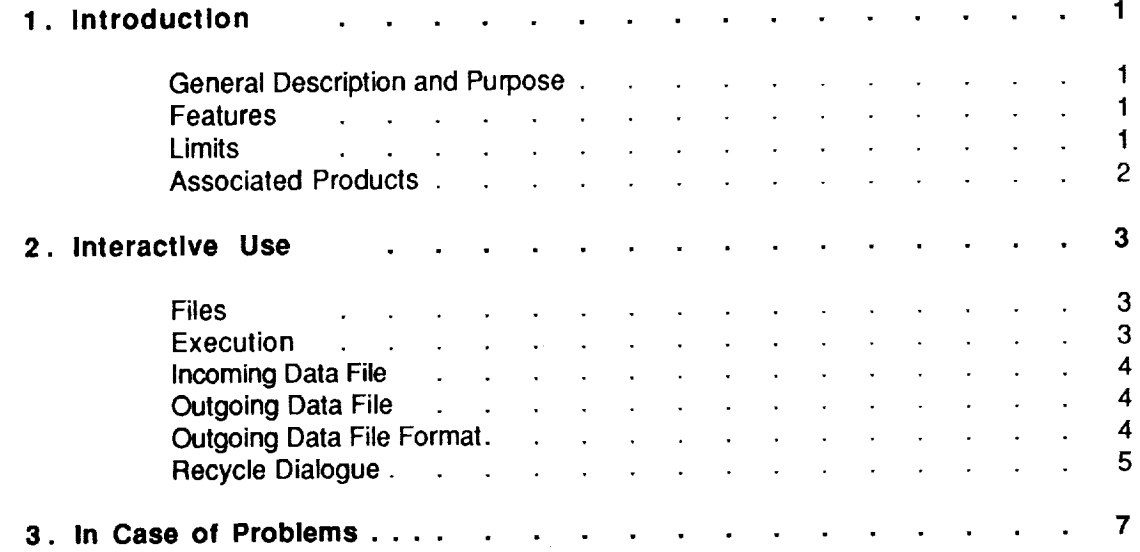

Appendix A - Sample Sessions Appendix B - The TOAD Format (summarized) Appendix C - Warnings and Error Messages

 $\bar{\mathbf{a}}$ 

 $\mathcal{L}_{\text{max}}$  and  $\mathcal{L}_{\text{max}}$ 

 $\mathcal{L}^{\mathcal{L}}(\mathcal{L}^{\mathcal{L}})$  . The same  $\mathcal{L}^{\mathcal{L}}(\mathcal{L}^{\mathcal{L}})$  $\sim 10^{10}$  m  $^{-1}$ 

### **General Description and Purpose**

**The Transferable Output ASCII** Data (TOAD) Gateway is a software **tool for** converting **tabular** data **from** one format into another via the TOAD format. For example, the Gateway can be used to convert a wind tunnel Standard Interface File (SIF) into input for a PC spreadsheet program. This initial release of the Gateway allows free data interchange among the following file formats: TOAD; Standard Interface File (SIF); Program to Optimize Simulated Trajectories (POST) input; Comma Separated Value (CSV) and Tab Separated Value (TSV), used extensively as input to PC and Macintosh spreadsheet and database packages; and a general free-form file format. As required, additional formats can be accommodated quickly and easily.

#### **Features**

**The** major features offered by the Gateway are:

**Dialogue Driven -** Because **the** Gateway asks all **the necessary** questions, and accepts a **variety of plain English answers, even new or occasional users** can **effectively transform their** data files.

**Automatic Formatting -** When **it opens an incoming** data file, the Gateway automatically **determines its format. This** feature **is particularly handy when receiving unfamiliar data** files from **unknown or foreign sources.**

**Consolidation - An** attempt has been **made to** include most data **formats used** at Langley into **this software package. This allows** Langley's **researchers to use this** "data **gateway"** for **their data transformations.**

**Error Massages - All error messages are written in** plain English **and** every effort has **been made to describe the problem as cleady as possible. A complete list** of **all error messages, including a further explanation and suggested remedies, is presented in appendix C.**

**Portability - Perhaps the** Gateway's **most** enduring **feature is its** ability to **execute on a** variety **of operating systems. Developed under UNIX, it also executes under VMS and NOS.**

#### **Limits**

**The** Gateway **reads and writes enlire** data **files, notfile fragments. Consequently, there** is an **upper** limit on the total number of raw data cells it can accommodate. The capacity of the Gateway is 1000 columns of data and 10,000 raw data cells. However, **these** capacities may change as the Gateway is installed on various hosts. Both limits are set once in a central part of the Gateway and are easily modified. If and when a data file exceeds either limit, a clear error message is written.

#### **Associated Products**

**A companion package, the** \_, **allows the user to selectively review, extract, and manipulate the contents of TOAD files. Both the TOAD Gateway and the TOAD Editor are available and supported at NASA Langley Research Center.**

 $\mu_{\rm{max}}$  and  $\mu_{\rm{max}}$  and  $\mu_{\rm{max}}$ 

 $\ddot{\phantom{a}}$ 

**Computer Sciences Corporation 2 2 2 2 2 10 TOAD** Gateway User's Guide

 $\sim 1$ 

#### **Files**

The user is responsible for ensuring that all incoming data files are available to the Gateway. This normally **requires that** "read" **permission be granted to the user, the default on most systems. The exception is NOS, where the file can only be made available ("local")by using the** command

<u> 1994 - Amerikan Senatur I</u>

#### **g • t ,filename**

**where** filename is **the** name **of the** permanent **lile** to be made local. In addition, **the** files created can **only** be retained ("saved") by using the command

**\$av e,filename**

**or**

#### **replace,filename**

**where filename is the name of the localfile to be made permanent. (l\_emember the** NOS **command save makes** a local file permanent only when a permanent file by that name doesn't already exist; the replace **command always makes the localfile permanent, whether a permanen' file by that name already exists or not.)**

#### **Execution**

How the Gateway is **executed** depends upon the host computer system. Most **installations** require only that

**toadgw**

be **entered to** begin execution. Again the exception **is** NOS, **where the** commands

#### **get,toadgw/un=ntfllb toadgw**

**are** required. **The following welcome banner then appears:**

 $\alpha$  and  $\beta$ 

---------------------------------

TOAD Gateway

Release 1.0 December 1990

 $\mathbb{R}^3$  )  $\mathbb{R}^3$  is in the<br>index  $\mathbb{R}^3$  .  $\alpha$  ,  $\alpha$  ,  $\beta$  ,  $\beta$  ,  $\beta$ a di serie della conservazione di sono

 $\sim 10^{-1}$ 

**The release number and date will change** as **new versions of the** Gateway are **installed.** 

sala a sus sau a

 $\label{eq:1} \mathcal{L}^{\mathcal{A}}(\mathcal{A},\mathcal{A})=\mathcal{L}^{\mathcal{A}}(\mathcal{A},\mathcal{A})=\mathcal{L}^{\mathcal{A}}(\mathcal{A},\mathcal{A}).$ 

#### Incoming **Data File**

The first question is:

What is the name of the incoming data file ?

**A** file **name** must be provided - **lhe** Gateway **cannot assume** a **file name.** The **file** name must be valid for the host operating system. Also, the file must exist, and it must not be in use (or "locked") by another user or another **process.** Finally, the file cannot be empty. If any of these conditions are not met, the Gateway writes **an** error message and repeats the question. (For more information regarding a specific error message, please refer to Appendix C - Warnings and Error Messages.)

**The** Gateway **may** be stopped **here** by entering "quit", "qui", or "q".

After the file is opened, the Gateway attempts to match its contents to a recognized data file format. This process is invisible to the user. Once a match is made, the Gateway writes the message

"filename" is in TOAD format.

in the case of a TOAD file. Other formats generate a similar message.

#### **Outgoing Data File**

**The next question is:**

What name should be given to the new file being created ?

A **file** name must be provided **-** the Gateway **cannot** assume a **file name.** The **file** name must be valid **for the** host operating **system.** If the file does not already exist, it is created in **the** active directory. Otherwise the message

This file already exists. Do you want it overwritten ?

**appears. Answering** "yes" **tells the** Gateway **to go ahead** and **overwrite the file.** Entering "no" **instructs it** to ignore that file name and ask for another.

The Gateway may be stopped here by entering "quit", "qui", or "q".

#### **Outgoing Data File Format**

**The next** question is:

Which data format should be used for the new file ?

The Gateway attempts to match the format name provided with an internal list of formats supported. For example, either "toad" or "toa" is accepted as a request for a TOAD file. The other formats have comparable abbreviations **and** aliases. For a complete list of the available **formats,** and their abbreviations/aliases, answer this question with "help" or "?".

The Gateway may be stopped here by entering "quit", "qui", or "q".

### **Recycle Dialogue**

**The final question is:**

 $\ddot{\cdot}$ 

DO you wish to convert another file ?

**If another file is to** be **translated,** enter "yes" or "y". This starts the dialogue cycle again, beginning with **the** incoming data file question. Even if the cycle is restarted by mistake, the Gateway stops when any questions are answered with a "quit", "qui", or "q".

If no other file is to be translated, enter "no", "n", "quit", "qui", or "q".

i.

**Computer** Sciences Corporation <sup>6</sup> TOAD Gateway User's Guide

#### **General**

**No software** is **above design and** development **errors. If you** uncover an error, **or notice some strange** behavior, please follow the steps described below. One minute of your time may save hours or even days **of effort.**

## **Langley Users - All Systems**

If possible, assemble the following **information:**

- 1. Your host computer's manufacturer, model, operating system, and location.
- 2. The incoming data file name.
- 3. The desired outgoing data format.

Then call Bradford Bingel ("Bing") at Computer Sciences Corporation, (804) 865-1725. Every attempt will be made to correct the problem, when possible, within a few minutes.

### **Non-Langley Users - All Systems**

**Computer** Sciences **Corporation** does **not support** the TOAD Gateway **outside of** NASA Langley. All questions and problems concerning this software should be directed to Dr. John E. Lamar, mail stop 361, (804) 864-2851.

## All comments are appreciated and welcomed !!!

**PRECEDING PAGE BLANK NOT FILMED** 

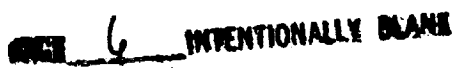

**Computer**Sciences Corporation 7 TOAD**Gateway**User's **Guide**

 $\mathcal{L}^{\text{max}}_{\text{max}}$ . The comparison is the set of the set of  $\mathcal{O}(n)$ 

 $\mathcal{A}^{(1)}$  and  $\mathcal{A}^{(1)}$  are approximately in  $\mathcal{A}^{(1)}$ 

 $\label{eq:2.1} \frac{1}{\sqrt{2}}\int_{\mathbb{R}^3}\frac{1}{\sqrt{2}}\left(\frac{1}{\sqrt{2}}\right)^2\frac{1}{\sqrt{2}}\left(\frac{1}{\sqrt{2}}\right)^2\frac{1}{\sqrt{2}}\left(\frac{1}{\sqrt{2}}\right)^2\frac{1}{\sqrt{2}}\left(\frac{1}{\sqrt{2}}\right)^2.$ 

# $\hat{A}$  , and  $\hat{A}$  is a set of the set of the set of the set of the set of the set of  $\hat{A}$

 $\sim 10^{-1}$  $\mathcal{O}(\mathcal{F})$ 

 $\mathcal{L}^{\mathcal{L}}(\mathcal{L}^{\mathcal{L}})$  and  $\mathcal{L}^{\mathcal{L}}(\mathcal{L}^{\mathcal{L}})$  and  $\mathcal{L}^{\mathcal{L}}(\mathcal{L}^{\mathcal{L}})$  $\mathcal{L}^{\mathcal{L}}$  is the contract of the  $\mathcal{L}^{\mathcal{L}}$ 

# **Appendix A Sample Sessions**

 $\label{eq:2.1} \mathcal{L}_{\mathcal{A}}(\mathcal{A}) = \mathcal{L}_{\mathcal{A}}(\mathcal{A}) = \mathcal{L}_{\mathcal{A}}(\mathcal{A}) = \mathcal{L}_{\mathcal{A}}(\mathcal{A})$ 

 $\langle\phi_{\rm{max}}\rangle$ 

#### **Sample Session #1** \_

This first **example** illustrates how the Gateway's "auto-format" feature may be used to determine the format of an individual data file.

المعاملة المعاملة.<br>المعاملة المعاملة المعاملة المعاملة المعاملة

**% toadgw**

---------------------------------

TOAD Gateway

Release 1.0 December 1990

---------------------------------

What is the name of the incoming data file ? > **test12**

"testl2" is in TOAD format.

What name should be given to the new file being created ? > **q** %

H.

÷

÷j

#### **,,\_amDle Session #2**

This **second example** illustrates a complete Gateway dialogue, including an assortment of error conditions and their corresponding messages.

**% toadgw**

---------------------------------TOAD Gateway **Release** 1.0 December 1990 \*\*\*\*\*\*\*\*\*\*\*\*\*\*\*\*\*\*\*\*\*\*\*\*\*\*\*\*\*\*\*\*\*\*

What is the name of the incoming data file ? **> testl2** "testl2" is in TOAD format. What name should be given to the new file being created ? > testpl2 Which data format should be used for the new file ? > post Do you wish to convert another file ?  $> y$ -----------What is the name of the incoming data file ? > **14** "14" is an improper file name. What is the name of the incoming data file ? > testl4 "testl4" is in SuperCalc CSV format. What name should be given to the new file being created ?  $>$  scl4 This file already exists. Do you want it overwritten ?

 $> y$ 

ł

"scl4" will be rewritten.

**> help** Which **data format** should be used for the new file ?

The following data formats are available:

TOAD toad toa<br>SIF sif SIF sif<br>POST post pos POST post pos<br>CSV csv cs (comma separated values) TSV tsv ts (tab separated values)  $\mathcal{S}$  ts (table values) to  $\mathcal{S}$  the separated values) to  $\mathcal{S}$  the separated values) of  $\mathcal{S}$ FREE free-field free-form free fre

**> toad** Which data format should be used for the new file ?

Do you wish to convert another file ?

**> x**

Please answer with a YES or a NO.

> **n**

Normal session.

 $\pmb{\S}$ 

÷,

×.

¥,

 $\sim 10$ 

# **Appendix The TOAD Format (summarized)**

**The** Transferable Output **ASCII Data** (TOAD) **format was** developed by Computer Sciences **Corporation for NASA** Langley **Research Center as a uniform way to store and retrieve tabulated data. A** full **discussion of the TOAD** format **is presented in NASA Contractor Report 17836i. However, most readers will** find **the following abbreviated description adequate** for **their purposes.**

**TOAD files** are **sequential-access, formatted,** and **use** fixed-length records of 80 characters. **This** file type makes them simple to edit, write to or read from magnetic media, or send across communications networks. Unfortunately, **these** same characteristics make them large compared to **their** unformatted, variable record-length counterparts. Therefore, we recommend that TOAD files be used only when relatively small amounts of data are to be retained (less than 5000 pieces of data), or when any amount of data must be transferred from one computer to another (usually different) computer via magnetic media or a communications network.

**Blocks of information within a** TOAD **file** are called "warts." Each wart has its own purpose, **and may** use one or more records. For example, consider the abbreviated TOAD file below:

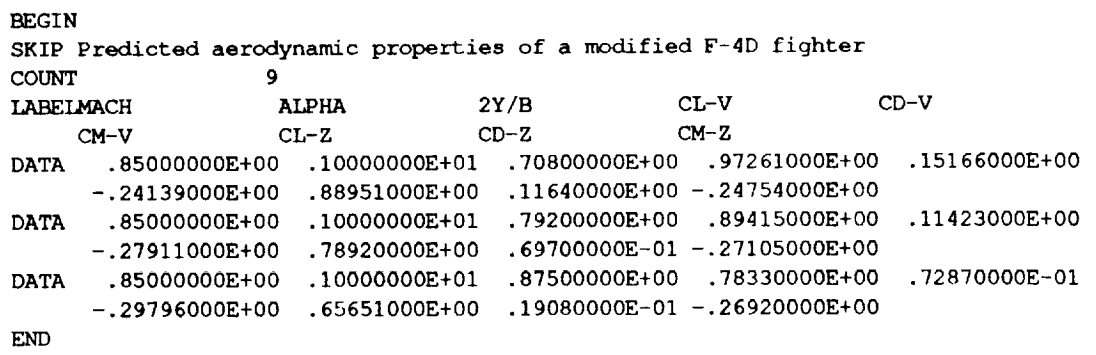

**Notice that** the **file** begins **with** a BEGIN **wad and** ends **with** an END **wart.** The SKIP **wart** is **used Io insert** comments inside the file. The COUNT wart indicates **that** there are 9 variables in this TOAD file. The LABEL wart assigns a 15-character name with each of these variables. Each DATA warl contains information gathered at some common event. For example, the second DATA wart indicates that at Mach .85, 10 degrees **angle** of attack, and at 79.2% semispan the **full** vortex flow coefficients of lift, drag and moment (C<sub>1</sub>, C<sub>d</sub> and C<sub>m</sub>) are .89415, .11423 and -.27911, respectively, while the zero leading-edge suction coefficients of lift, drag and moment are .7892, .0697 and -.27105, respectively.

The FORTRAN 77 edit descriptors for each type of wart are:

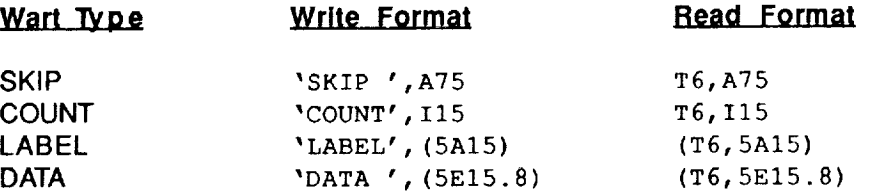

**The following** rules must **always be observed when** creating and **using TOAD files:**

- **1.** Exactly **one BEGIN wart** must **appear in the TOAD file,** and it must be **the very first record.**
- 2. Exactly one END wart must appear in the TOAD **file,** and it must be **the** very last record.
- 3. A COUNT wart must appear before any LABEL or DATA warts.
- 4. No wart may come between two records within another multi-record wart.
- 5. SKIP warts may **appear** anywhere in the TOAD file, subject to condition 4.
- 6. Multiple DATA warts **are** expected. All DATA warts must contain the **same** amount of data and use the **same** number of records.

 $\mathcal{L}(\mathbf{m}^{\prime},\mathbf{r}^{\prime})$  , where  $\mathcal{L}(\mathbf{m}^{\prime},\mathbf{r}^{\prime})$  and  $\mathcal{L}(\mathbf{m}^{\prime},\mathbf{r}^{\prime})$ 

 $\label{eq:1.1} \omega_{\rm{max}} \sim \omega_{\rm{max}} \sim \omega_{\rm{max}} \sim \omega_{\rm{max}}$ 

**7.** There **is** no limit on the number of warts or records in a TOAD file.

المستردات والمتراد

 $\sim 1000$  , and

# **, Ap,.pendix C Warnings and Error Messages**

**The TOAD Gateway generates few error messages.** Each was designed to be self-explanatory, but **occasionally they may be misinterpreted. The purpose of this appendix is to clarify the situation creating the error and, where appropriate, suggest techniques which may help to avoid similar problems in the future.**

**All error messages are presented in alphabetical order.**

#### **"filename" appears to be empty.**

**The** file exists, yet **contains no** information. On most **operating** systems **this iSpossible when some previous I/O operation created a new** file **without transferring any data.**

#### "filename" **does not exist.**

**The requested file does not exist, or the file exists but** "read" **permission is denied. Note that file names are case sensitive on UNIX installations (i.e., file** "DATA1" **is unique from file** "data **1").**

#### **"'filename" doesn't look like a TOAD file.**

**SALE** 

 $\sim 10^7$ 

The **incoming data file has all** of **the outward appearances of a valid** TOAD **file, yet something it** contains **has caused a fatal read** error. **Files using otherformats** may **create similar** messages.

 $\label{eq:2.1} \mathcal{A}(\mathbf{a},\mathbf{b}) = \mathcal{A}(\mathbf{a},\mathbf{b}) = \mathcal{A}(\mathbf{a},\mathbf{b}) = \mathcal{A}(\mathbf{a},\mathbf{b}) = \mathcal{A}(\mathbf{a},\mathbf{b}) = \mathcal{A}(\mathbf{a},\mathbf{b}) = \mathcal{A}(\mathbf{a},\mathbf{b}) = \mathcal{A}(\mathbf{a},\mathbf{b}) = \mathcal{A}(\mathbf{a},\mathbf{b}) = \mathcal{A}(\mathbf{a},\mathbf{b}) = \mathcal{A}(\mathbf{a},\mathbf{b}) = \math$ 

"filename" **Is already In use.**

÷.

**CONTRACTOR** 

"哪里是没有的话"的话都是不可能

I)

**The requested file exists, but another user (or another process) has it** "locked," **making it inaccessible to the Gateway.**

#### "fi/ename" **Is an Improper file name.**

**The** file **name** provided **is** not **Valid on the** host operating system. **The** most common problems **are** having a number as the first character, or using some special character (!@#\$%) anywhere in the name.

#### "filename" is a reserved file name.

**The file name provided is reserved fofuse** 6niyby **the host operating system.- For example, file stdout is reserved under UNIX, and SYS\$1NPUT is reserved under VMS.**

**C** - **1** TOAD Gateway User's Guide Computer Sciences Corporation

tettere verklasset av den stad og til skilde ska

#### "filename" **will be rewritten.**

**The outgoing file specified already exists. Its original contents will be lost as the Gateway writes the new information in its place.**

#### **Internal Fatal Error- Ghost File. Please contact the TOAD Gateway support team.**

**Internal fatal** errors **appear when logic errors occur within the** software. Please **accept the developers apologies for any consequential inconvenience, and** follow **the steps listed in the section** "In **Case of Problems.. "to report this message.**

#### **Internal Fatal Error- Improper I/O Unit Passed. Please contact the TOAD Gateway support team.**

**Internal fatal errors appear when logicerrors occur within the software. Please accept the developer's apologies for any consequential inconvenience, and follow the steps listed in the section** "In **Case of Problems..." to report this message.**

#### **Internal Fatal Error - Unknown Error Code. Please contact the TOAD Gateway support team.**

**Internal fatal errors appear when logic errors occur within the** software. Please **accept the developer's apologies for any consequential inconvenience, and** follow **the steps listed in the section** "In **Case of Problems..." to report this message.**

#### **Please answer with a YES or a NO.**

**The preceding question asked** for **a simple yes/no response. The** Gateway **accepts any of the** following: **yes, y, n o, or n. In addition, the Gateway stops when any of the** following **responses are entered: quit, qui, q. Any other response appears as an unclear answer.**

#### **Sorry, but couldn't understand your answer. Please try** again.

**For** some **unknown** reason, the Gateway did not receive **the user's** response. **This usually occurs** after an unsuccessful attempt to alter a response by using a series of control characters.

#### **This file doesn't appear to be sequential.**

**All data file formats currently accepted by the Gateway aresequential'access, as opposed to** \_ **direct-access or word-addressable. If the incomingfile is direct-access or Word addressablel this message appears.**

#### **Unable to open this file. Please try another.**

For any of a number of reasons, the requested file cannot be accessed. This situation should be somewhat rare, as most of the more common causes (e.g., the file doesn't exist, or it's locked by another user) are **successfully** diagnosed to create pinpoint explanations. The underlying cause is usually system-dependent, putting the Gateway in the unenviable position of writing this general error message. The only recommended remedy is to stop the Gateway, reestablish all file connections, and reexecute.

#### **Unable** to **open this TOAD file -** Insufficient **capacity. Only number words of central memory are available.**

The Gateway cannot dynamically allocate central memory. Consequently, there is a limit placed on the amount of central memory it may use to store the incoming raw data. If the file exceeds this limit, this message appears. When possible, a quick solution is to break up the file into two or more smaller files. However, if this message begins to appear regularly, please follow the steps listed in the section "In Case of Problems..." and ask for the Gateway's total capacity to be increased.

#### **Unable to open** this **TOAD** file **-** Insufficient **capacity. Only** number **columns are allowed.**

The Gateway **cannot** dynamically allocate central memory. **Consequently, there** is **a** limit placed **on** the amount of central memory it may use, and on the total number of "columns" it may handle. If the incoming data set uses more columns than the Gateway can handle, this message appears. When possible, a quick solution is to break up the file into two or more smaller files. However, if this message begins to appear regularly, please follow the steps listed in the section "In Case of Problems..." and and ask for the Gateway's column capacity to be **increased.**

#### **Unclear or unavailable** format.

**The incoming** data **file is not in a** recognized format. Those formats **which** are **recognized** by **the** Gateway, along with their abbreviations/aliases, are then listed below the error message. If you would like to **see** a new data format added **to the** Gateway's vocabulary, or believe that additional aliases are needed for an existing format, please follow the steps **listed** in the **section** "In Case of Problems..." and ask for the enhancement.

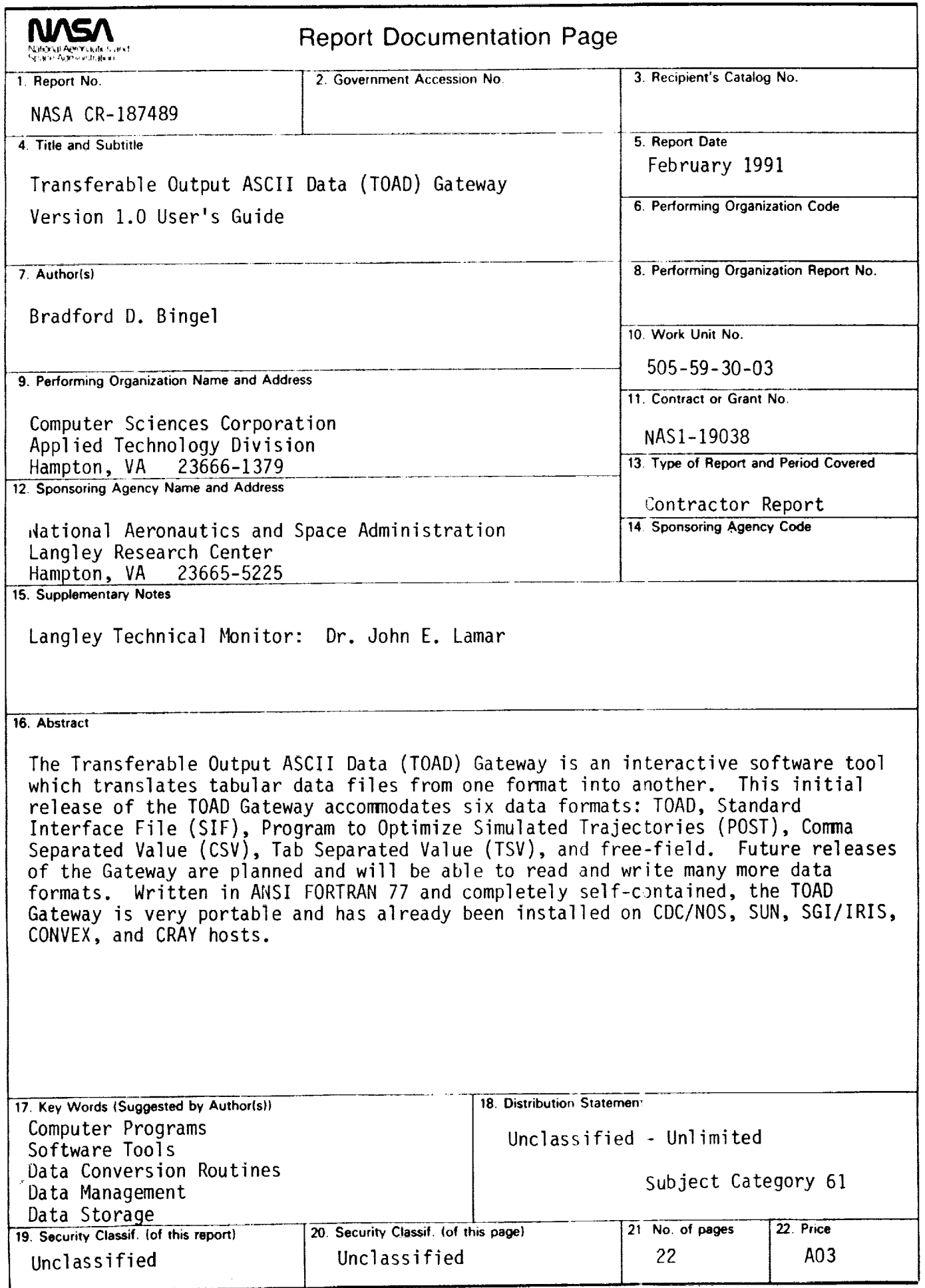